Автономная некоммерческая фрганизация высшего образования **«ИНСТИТУТ БИЗНЕСА И ДИЗАЙНА»** ФАКУЛЬТЕТ ДИЗАЙНА И МОДЫ Документ подписан простой электронной подписью Информация о владельце: ФИО: Юров Сергей Серафимович Должность: ректор Дата подписания: 14.02.2024 12:24:59 Уникальный программный ключ: 3cba11a39f7f7fadc578ee5ed1f72a427b45709d10da52f2f114bf9bf44b8f14

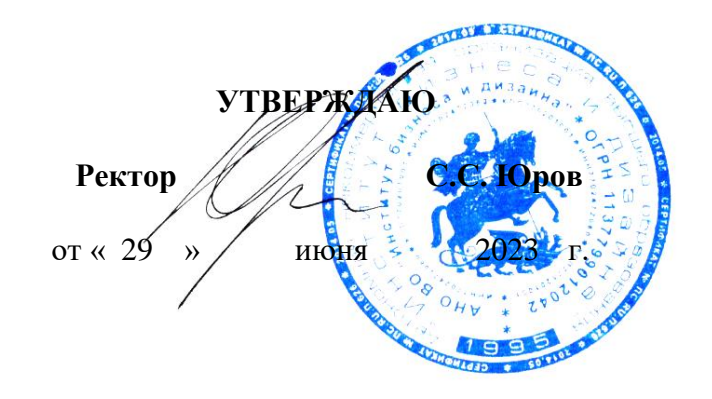

# **РАБОЧАЯ ПРОГРАММА ДИСЦИПЛИНЫ**

## **Б1.В.ДЭ.02.02 «МУЛЬТИМЕДИА»**

**Для направления подготовки:** 54.03.01 Дизайн (уровень бакалавриата)

**Типы задач профессиональной деятельности**: *проектный*

> **Направленность (профиль):** «Гейм - дизайн»

> > **Форма обучения**: очная, очно-заочная

> > > **Москва 2023**

Разработчик (и): Михалина Татьяна Николаевна - доцент кафедры дизайна АНО ВО «Институт бизнеса и дизайна», член Союза дизайнеров России.

«29» июня 2023г.  $\sqrt{\mu_{\varphi}}$  / Г.Н. Михалина /

Рабочая программа разработана в соответствии с требованиями ФГОС ВО 54.03.01Дизайн (уровень бакалавриата), утв. Приказом Министерства образования и науки РФ № 1015 от 13.08.2020 г.

СОГЛАСОВАНО:

Декан факультета ФДМ  $\oslash$  /В.В. Самсонова/

Заведующая кафедрой разработчика РПД, доцент, кандидат культурологии

(подпись)

подпись

/ Э.М. Андросова/

Протокол заседания кафедры № 3 от «29» июня 2023 г.

## СОДЕРЖАНИЕ

- 1. Цель и задачи дисциплины
- 2. Место дисциплины в структуре ОПОП
- 3. Компетенции, формируемые в результате освоения дисциплины
- 4. Результаты освоения дисциплины обучающимся
- 5. Объем дисциплины и распределение видов учебной работы по семестрам
- 6. Структура и содержание дисциплины
- 7. Примерная тематика курсовых работ
- 8. Фонд оценочных средств по дисциплине
- 9. Учебно-методическое и информационное обеспечение дисциплины
- 10. Материально-техническое обеспечение дисциплины
- 11. Методические рекомендации для обучающихся по освоению дисциплины
- 12. Приложение 1

**Цель:** формирование у студентов базовых знаний в области типологии культурноисторических критериев графического дизайна и законов создания мультимедийных проектов.

**Задачи:**

− получение знаний по видам, формам и составляющим искусства анимации;

− освоение методики практической работы над проектом, композицией; умение работать самостоятельно, творчески, аналитически;

− овладение техническим мастерством, умение профессионально, грамотно выполнить работу с учетом технологических требований и возможностей воспроизведения;

− освоение навыков работы в графических редакторах (Adobe Flash, Adobe Illustrator, Adobe Photoshop, Adobe Premier, Adobe Premiere, Adobe After Effects);

− овладение основными принципами дизайна мультимедиа;

− овладение методикой комплексного проектирования анимационных роликов;

− освоение методики практической работы компоновки сюжетной линии мультимедиа произведения, взаимодействие анимации, видео и аудио.

## **2. МЕСТО ДИСЦИПЛИНЫ В СТРУКТУРЕ ОПОП**

## **2.1. Место дисциплины в учебном плане:**

**Блок:** Блок 1. Дисциплины (модули).

**Часть:** Часть, формируемая участниками образовательных отношений, элективные дисциплины.

**Осваивается:** по очной форме обучения **–** 5 семестр, по очно-заочной форме обучения - 7 семестр.

## **3. КОМПЕТЕНЦИИ, ФОРМИРУЕМЫЕ В РЕЗУЛЬТАТЕ ОСВОЕНИЯ ДИСЦИПЛИНЫ**

**ПК-2 -** способен разрабатывать дизайн-концепцию видеоигры в соответствии с технической документацией.

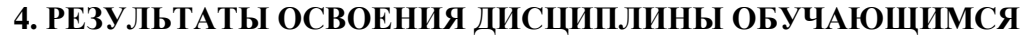

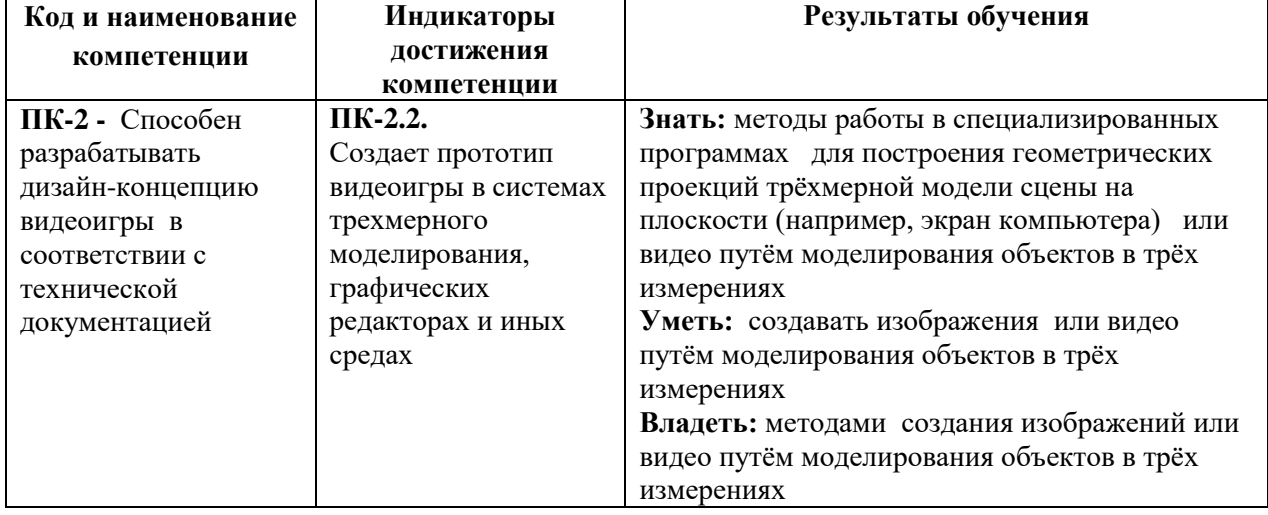

## **5. ОБЪЕМ ДИСЦИПЛИНЫ И РАСПРЕДЕЛЕНИЕ ВИДОВ УЧЕБНОЙ РАБОТЫ ПО СЕМЕСТРАМ**

Общая трудоемкость дисциплины «Мультимедиа» для студентов очной и очнозаочной формы обучения, реализуемой в АНО ВО «Институт бизнеса и дизайна» по направлению подготовки 54.03.01 Дизайн, составляет: 4 з.е. / 144 час.

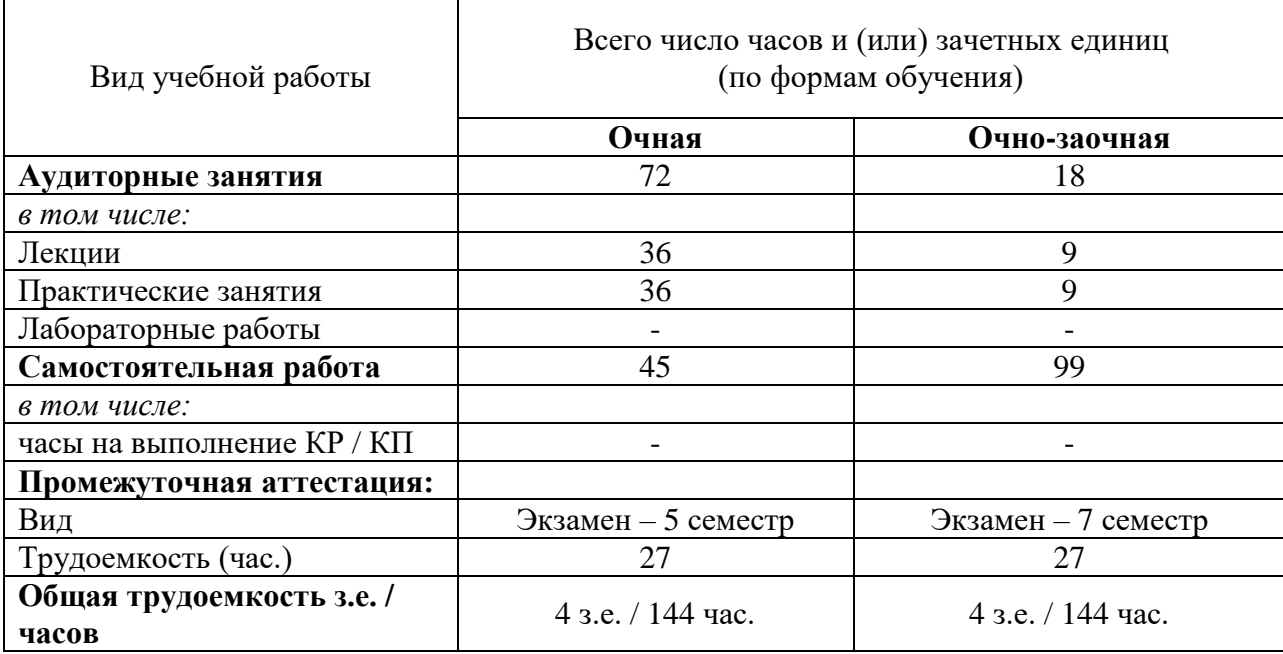

## **6. СТРУКТУРА И СОДЕРЖАНИЕ ДИСЦИПЛИНЫ**

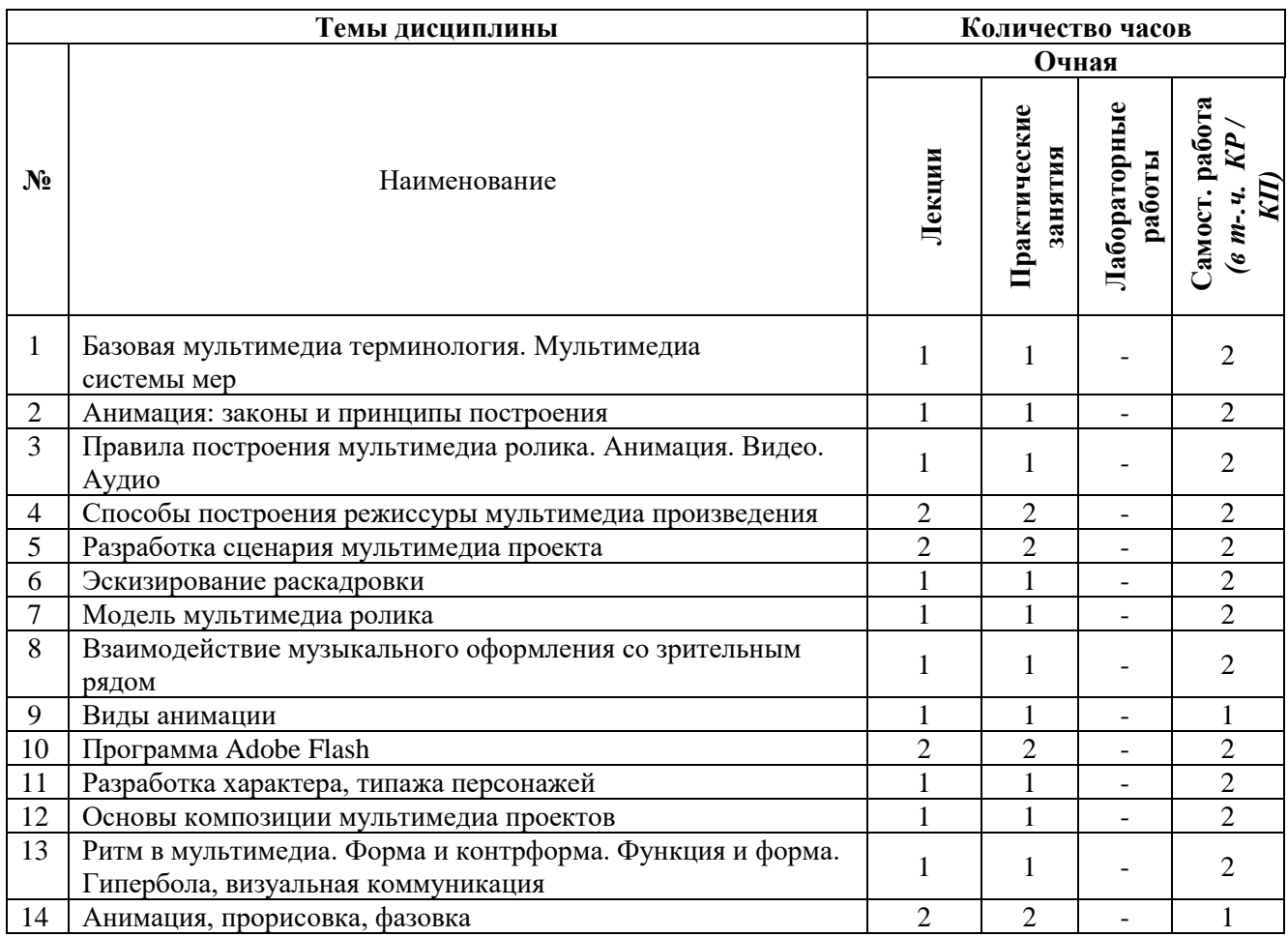

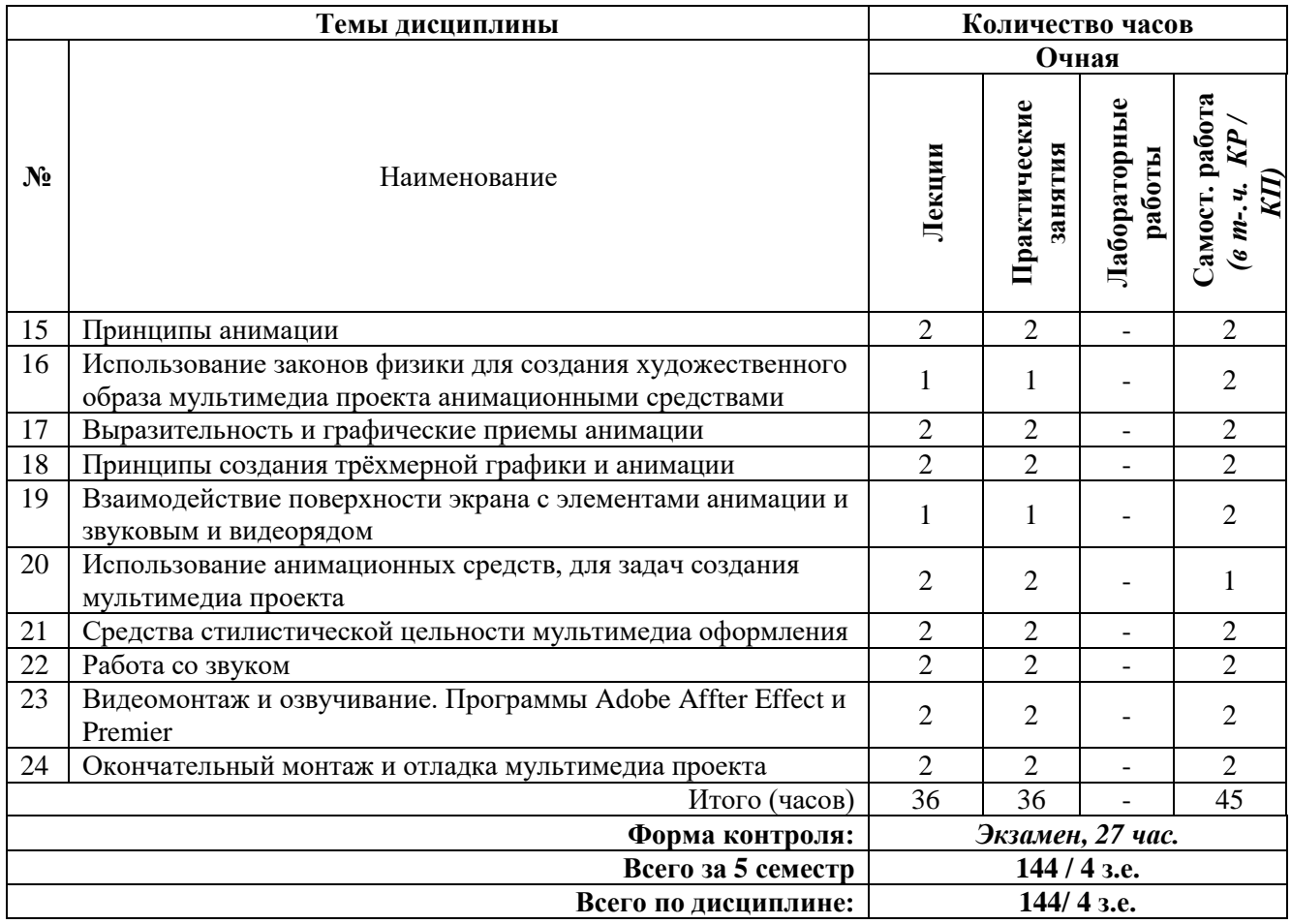

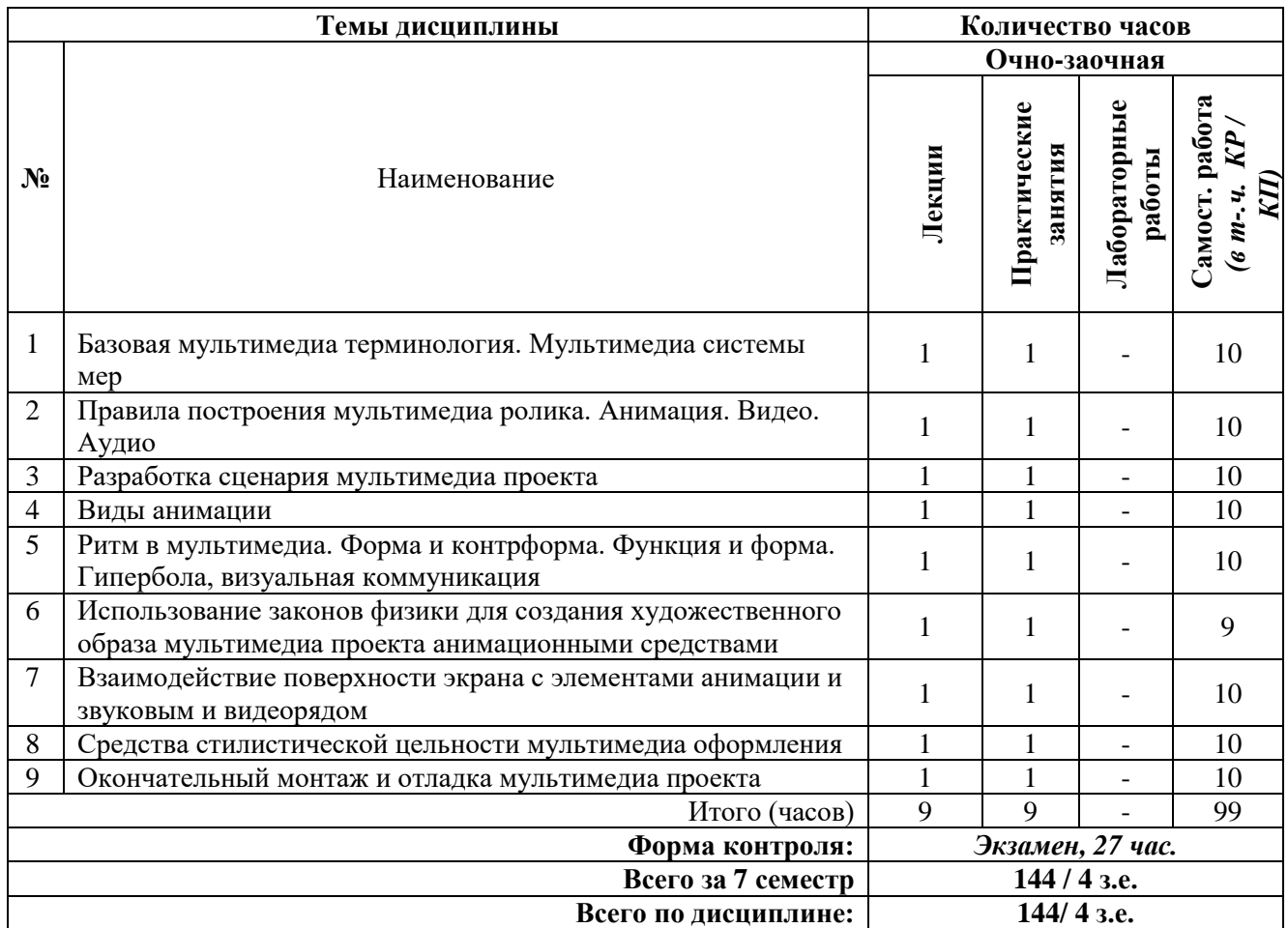

#### **СОДЕРЖАНИЕ ТЕМ ДИСЦИПЛИНЫ**

#### *Тема №1. Базовая мультимедиа терминология. Мультимедиа системы мер*

Понятие «мультимедиа». Разновидности мультимедиа. Основные технические средства и решения в области построения мультимедийных систем. Системы мультимедиа и связанные с ними термины. Место мультимедиа в дизайне.

#### *Тема №2. Анимация: законы и принципы построения*

Природа анимационного фильма. Принципы восприятия анимационного изображения. История развития анимации. «Пионеры» анимации. Исторически сложившиеся виды, формы функционирования и технологии анимации. Эксперименты в области анимации до появления кинематографа. Компьютерная анимация.

#### *Тема №3. Правила построения мультимедиа ролика. Анимация. Видео. Аудио*

Законы анимации (сжатие, растяжение, подгонка и отказное движение, сценичность, наложение действий, смягчение завершение действия, движение по дугам). Правила тайминга. Расчет времени анимации, паузы – статика, ускорение. Правила наложения звука в системе мультимедиа. Синхронность звука, ноты и движения в кадре.

#### *Тема №4. Способы построения режиссуры мультимедиа произведения*

Логическое и смысловое деление мультимедиа. Иерархическое соподчинение анимационных частей в мультимедиа проекте. Композиционные решения оформления экрана мультимедиа.

#### *Тема №5. Разработка сценария мультимедиа проекта*

Литературный сценарий. Режиссерский сценарий. Разработка компоновок и раскадровок.

#### *Тема №6. Эскизирование раскадровки*

Студенты осваивают элементарные навыки создания эскизов раскадровки, выявляющих структуру анимационного ролика, отражающих компоновку изображений и смену действий.

#### *Тема №7. Модель мультимедиа ролика*

Работа над принципиальной раскадровкой мультимедиа роликом. Эскизирование. Образ мультимедиа ролика в целом и каждой статьи в частности. Расстановка акцентов на начальных полосах статей.

#### *Тема №8. Взаимодействие музыкального оформления со зрительным рядом*

Выбор музыкального оформления мультимедиа проекта. Музыкальный ряд в системе мультимедиа создает атмосферу конечного произведения. Каждому жанру соответствует свой стиль музыкального оформления.

#### *Тема №9. Виды анимации*

Рассматриваются виды анимации: традиционная, покадровая, компьютерная (2d–3d) рассматриваются вопросы компоновки и тайминга анимации.

#### *Тема №10. Программа Adobe Flash*

Основные особенности программы, при помощи которой происходит создание анимации. Как настроить программу. Рабочее поле.

#### *Тема №11. Разработка характера, типажа персонажей*

Соотношение формы и характера героя. Целостный процесс создания персонажа под рисованный анимационный ролик. Профессиональный рисунок, преувеличение и привлекательность (Appeal) персонажа.

#### *Тема №12. Основы композиции мультимедиа проектов*

Композиция и художественный образ. Композиционное построение кадра. Теории композиционного проектирования: светотень, контраст, цвет, баланс, ритм, повторение, и плотность, масштаб.

## *Тема №13. Ритм в мультимедиа. Форма и контрформа. Функция и форма. Гипербола, визуальная коммуникация*

Выразительные средства мультимедиа. Преувеличение (гипербола) в анимации. Визуальная коммуникация в системе мультимедиа. Использование выразительных средств анимации для передачи характера анимированного персонажа.

#### *Тема №14. Анимация, прорисовка, фазовка*

Суть классической анимации в том, что рисуются сначала «компоновки» ключевые движения персонажа, потом движение фазуется (создаются промежуточные фазы движения), далее полученные рисунки прорисовываются (вгоняются в образ персонажа)

#### *Тема №15. Принципы анимации*

Сжатие и растяжение (squash&stretch). Упреждение (или отказное движение) Сценичность (staging). От позы к позе (Pose to Pose). Сквозное движение и захлест (follow through и Overlapping actions). "Медленный вход" и "медленный выход" (Ease In & Ease out). Движения по дугам (arcs). Второстепенные действия (Secondary actions). Расчет времени (Timing).

## *Тема №16. Использование законов физики для создания художественного образа мультимедиа проекта анимационными средствами*

В классической анимации законы физики нарушаются ради усиления эффекта и выразительности. Свободное обращение с законами физики — важный инструмент анимации.

#### *Тема №17. Выразительность и графические приемы анимации*

Изображение, слово, выразительность движения. В анимации движение - одно из основных средств выразительности.

#### *Тема №18. Принципы создания трёхмерной графики и анимации*

Метод ключевых кадров, персонажная анимация, Метод морфинга. Моделирование, динамика, визуализация.

## *Тема №19. Взаимодействие поверхности экрана с элементами анимации и звуковым и видеорядом*

Сочетание 2D анимации с 3D анимацией. Композиционное решение в рамках мультимедиа проекта. Организация пространства с помощью видео и анимации.

## *Тема №20. Использование анимационных средств, для задач создания мультимедиа проекта*

Смысловые образы в разработке мультимедиа проекта. Основные принципы стилеобразующей идеи. Правила и рекомендации использования средств анимационной выразительности в мультимедиа проекте.

#### *Тема №21. Средства стилистической цельности мультимедиа оформления*

Принципы анимации, дополнительные средства выразительности при создании принципиального концепта мультимедиа проекта.

#### *Тема №22. Работа со звуком*

Микширование звука. Отображение звуковой информации на экране. Настройка общей громкости звука клипа. Гармоничное взаимодействие звука и анимационного изображения. Создание единой пластической формы звука и анимации.

## *Тема №23. Видеомонтаж и озвучивание. Программы Adobe Affter Effect и Premier*

Профессиональное редактирование фото, видео, анимации и звука с использованием цифровых видеоэффектов.

#### *Тема №24. Окончательный монтаж и отладка мультимедиа проекта*

На этом этапе из набора кадров и различных файлов сводится воедино конечный вариант мультимедиа ролика

## **7. ПРИМЕРНАЯ ТЕМАТИКА КУРСОВЫХ РАБОТ**

Курсовая работа не предусмотрена

## **8. ФОНД ОЦЕНОЧНЫХ СРЕДСТВ ПО ДИСЦИПЛИНЕ:** Приложение 1.

## **9. УЧЕБНО-МЕТОДИЧЕСКОЕ И ИНФОРМАЦИОННОЕ ОБЕСПЕЧЕНИЕ ДИСЦИПЛИНЫ:**

## **9.1. Рекомендуемая литература:**

1. Диков А. В. Веб-технологии HTML и CSS: учебное пособие. Издательство: Москва: Директ-Медиа, 2012.

*режим доступа:<https://pda.biblioclub.ru/index.php?page=book&id=96968&sr=1>*

2. Костюченко О. А. Творческое проектирование в мультимедиа: монография. Издательство: Москва, Берлин: Директ-Медиа, 2015.

*режим доступа:<https://pda.biblioclub.ru/index.php?page=book&id=429292&sr=1>*

3. Ли М. Г. Мультимедийные технологии: учебно-методический комплекс. Издательство: Кемерово: КемГУКИ, 2014.

*режим доступа:<https://pda.biblioclub.ru/index.php?page=book&id=275374&sr=1>*

4. Майстренко Н. В., Майстренко А. В. Мультимедийные технологии в информационных системах: учебное пособие. Издательство: Тамбов: Издательство ФГБОУ ВПО «ТГТУ», 2015.

*режим доступа:<https://pda.biblioclub.ru/index.php?page=book&id=444959&sr=1>*

5. Овчинникова Р. Ю. Дизайн в рекламе: основы графического проектирования: учебное пособие - Москва: Юнити-Дана, 2015.

*режим доступа: http://biblioclub.ru/index.php?page=book\_red&id=115010&sr=1*

6. Савельев А. О., Алексеев А. А. HTML5. Основы клиентской разработки. Издательство: Москва: Национальный Открытый Университет «ИНТУИТ», 2016.

*режим доступа: https://pda.biblioclub.ru/index.php?page=book&id=429150&sr=1*

7. Спиридонов О. В. Создание электронных интерактивных мультимедийных книг и учебников в iBooks Author. Издательство: Москва: Национальный Открытый Университет «ИНТУИТ», 2016.

**9.2. Перечень информационных технологий, используемых при осуществлении образовательного процесса по дисциплине (модулю), включая перечень лицензионного и свободно распространяемого программного обеспечения.**

При осуществлении образовательного процесса по данной учебной дисциплине предполагается использование:

### **Лицензионное программное обеспечение**:

1. Windows 10 Pro Professional (Договор: Tr000391618, Лицензия: V8732726);

2. Microsoft Office Professional Plus 2019 (Договор: Tr000391618, Лицензия: V8732726);

3. Kaspersky Endpoint Security KL4863RAPFQ (Договор: Tr000583293).

#### **Свободно распространяемое программное обеспечение:**

1. Браузер Google Chrome;

2. Браузер Yandex;

3. Adobe Reader - программа для просмотра, печати и комментирования документов в формате PDF;

4. ZOOM - программа для организации видеоконференций.

## **9.3. Перечень современных профессиональных баз данных, информационных справочных систем и ресурсов информационно-телекоммуникационной сети «Интернет»**

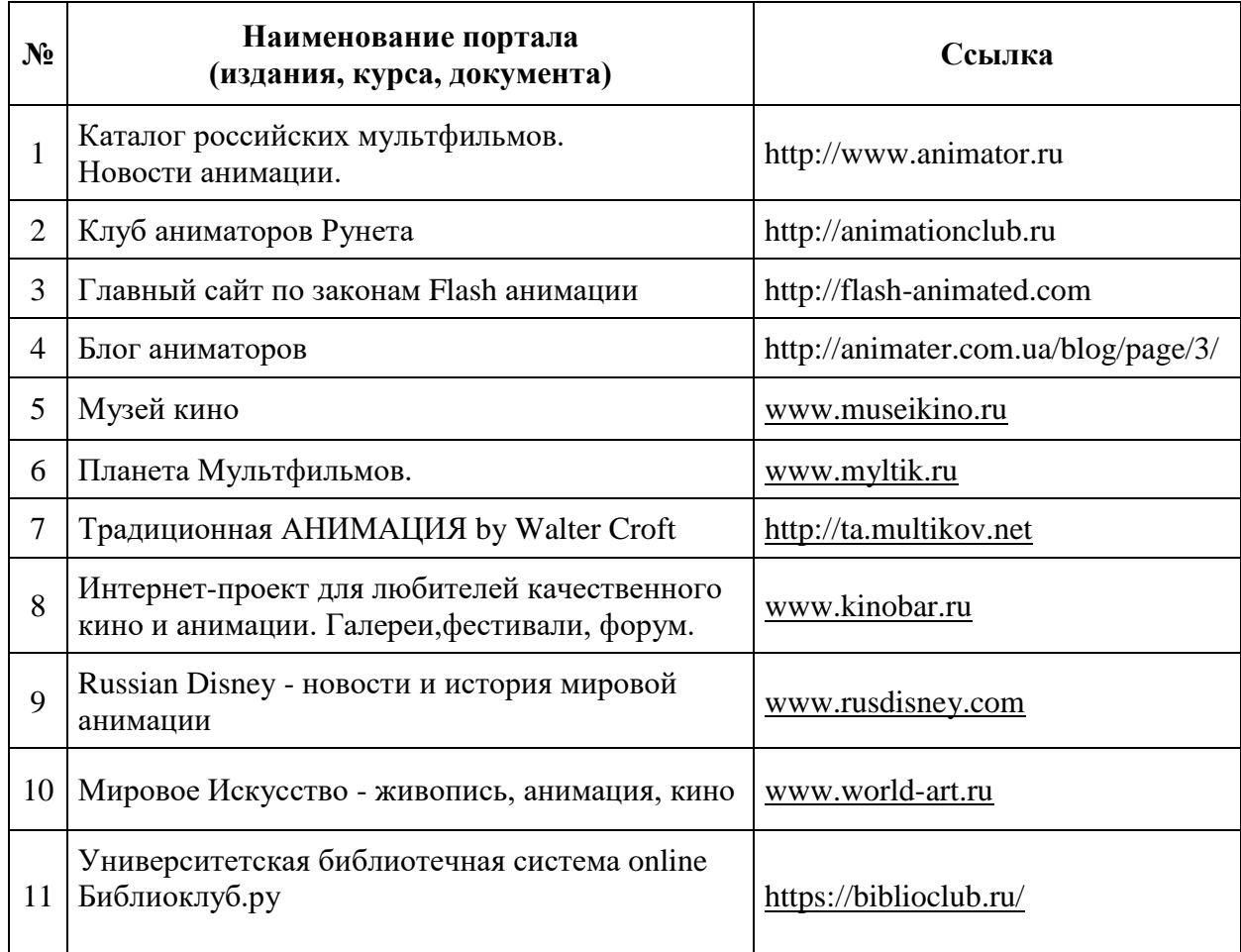

#### **10. МАТЕРИАЛЬНО-ТЕХНИЧЕСКОЕ ОБЕСПЕЧЕНИЕ ДИСЦИПЛИНЫ**

Учебные занятия проводятся в учебных аудиториях для проведения учебных занятий, оснащенные оборудованием и техническими средствами обучения.

Учебная аудитория для проведения учебных занятий, компьютерный класс. Имеют оснащение:

а) учебной мебелью: столы, стулья, доска маркерная учебная;

б) стационарный широкоформатный мультимедиа-проектор Epson EB-X41, экран, колонки;

в) наглядные пособия в цифровом виде, слайд-презентации, видеофильмы, макеты и т.д., которые применяются по необходимости в соответствии с темами (разделами) дисциплины;

г) персональные компьютеры, подключенные к сети «Интернет», с обеспечением доступа в электронную информационно-образовательную среду АНО ВО «Институт бизнеса и дизайна».

Помещение для самостоятельной работы. Аудитория оснащена оборудованием и техническими средствами обучения:

а) учебной мебелью: столы, стулья, доска маркерная учебная;

б) стационарный широкоформатный мультимедиа-проектор Epson EB-X41, экран, колонки;

в) персональные компьютеры, подключенные к сети «Интернет», с обеспечением доступа в электронную информационно-образовательную среду АНО ВО «Институт бизнеса и дизайна».

## **11. МЕТОДИЧЕСКИЕ РЕКОМЕНДАЦИИ ДЛЯ ОБУЧАЮЩИХСЯ ПО ОСВОЕНИЮ ДИСЦИПЛИНЫ**

Обязательным условием, обеспечивающим эффективность СРС, является соблюдение этапности в ее организации и проведении. Можно выделить следующие этапы управляемой самостоятельной работы студентов.

Первый этап – подготовительный. Он должен включать в себя составление рабочей программы с выделением тем и заданий для СРС; сквозное планирование СРС на семестр; подготовку учебно-методических материалов; диагностику уровня подготовленности студентов.

Второй этап – организационный. На этом этапе определяются цели индивидуальной и групповой работы студентов; читается вводная лекция, проводятся индивидуально-групповые установочные консультации, во время которых разъясняются формы СРС и ее контроля; устанавливаются сроки и формы представления промежуточных результатов.

Третий этап – мотивационно-деятельностный. Преподаватель на этом этапе должен обеспечить положительную мотивацию индивидуальной и групповой деятельности; проверку промежуточных результатов; организацию самоконтроля и самокоррекции; взаимообмен и взаимопроверку в соответствии с выбранной целью.

Четвертый этап – контрольно-оценочный. Он включает индивидуальные и групповые отчеты и их оценку. Результаты могут быть представлены в виде дипломной, курсовой работы, реферата, доклада, схем, таблиц, устных сообщений, моделей, макетов, отчетов и т.п. Контроль СРС может осуществляться при помощи промежуточного и итогового тестирования, написания в аудитории письменных контрольных работ, сдачи коллоквиумов, промежуточных зачетов др.

Помимо лекционных занятий продуктивность усвоения учебного материала во многом определяется интенсивностью и качеством самостоятельной творческой работы студента. Самостоятельная работа предполагает формирование культуры умственного труда, самостоятельности и инициативы в поиске и приобретении знаний; закрепление знаний и навыков, полученных на всех видах учебных занятий; поиск нетривиальных решений; подготовку к предстоящим занятиям, экзаменам; выполнение контрольных работ. Самостоятельный труд развивает такие качества, как организованность, дисциплинированность, волю, упорство в достижении поставленной цели, вырабатывает умение анализировать факты и явления, учит самостоятельному мышлению, что приводит к развитию и созданию собственного мнения, своих взглядов. Умение работать самостоятельно необходимо не только для успешного усвоения содержания учебной программы, но и для дальнейшей творческой деятельности.

Основу самостоятельной работы студента составляет работа с анимацией звуковым и видео рядом, из которой следует определенная последовательность действий. Эти действия стимулируют развитие логического, рационального и творческого подхода к решению мультимедиа задач.

Просмотр студентами тематических фильмов и лекций, последующее их обсуждение является неотъемлемой частью учебной работы по дисциплине «Мультимедиа». Видео тесты даются в конце каждого раздела учебной программы данной дисциплины. Изучение курса дисциплины «Мультимедиа» проходит в следующей методической последовательности:

1. Вводная лекция, краткий анализ видов учебной работы и показ лучших образцов типографического искусства.

2. Поиск концептуальных образцов, эскизирование на заданную тему.

3. Методический разбор выполняемых эскизов, выбор лучших вариантов и их утверждение.

4. Корректировка и выполнение эскизов средствами компьютерных технологий.

5. Подготовка проекта к просмотру и презентационного материала по итогам работы над материалами.

6. Методический разбор в присутствии студентов.

7. Просмотр и оценка проектов.

В процессе изучения дисциплины «Мультимедиа» самостоятельная работа студентов предполагает:

1. Чтение учебной, научной и научно-популярной литературы.

2. Изучение и анализ классических образцов шрифтового искусства, принципов и методов их построения.

3. Подготовка к лекционным и практическим занятиям.

4. Выполнение графических заданий, эскизов.

5. Подготовка к семестровому зачету-просмотру.

Самостоятельная работа студентов направлена на решение следующих задач:

• формирование творческих умений и навыков при построении различных мультимедиа анимационных роликов;

• закрепление теоретического материала, полученного на лекциях;

• освоение графических приёмов и методов при выполнении домашних заданий;

• формирование эстетического вкуса.

### *Практические занятия по дисциплине*

Организация учебного процесса предусматривает применение инновационных форм учебных занятий, развивающих у студентов творческие навыки, умение ориентироваться в современных технологиях и работать в команде. Старайтесь делать задания самостоятельно, избегайте раскрывать сюжеты, которые являются штампами. Особенно полезно консультироваться с иностранными источниками, искать примеры для вдохновения на интернет-страницах многочисленных сайтов, посвященных дизайну, современному искусству и моде.

1. Разработка требований к проекту

1.1Формулирование основных задач веб-сайта, определение целевой аудитории и ее потребностей в сфере интерактивного контента.

1.2 Определение интерактивного контента в зависимости от типа носителя (вебсайты, мобильные устройства и др.).

1.3 Знакомство с методами создания доступного интерактивного контента.

1.4 Демонстрация знания стандартных требований к защите авторских прав (связанные термины, получение разрешения и цитирование материала, охраняемого авторским правом).

1.5 Понимание своих задач и обязанностей, связанных с управлением проектом.

1.6 Обмен информацией с другими специалистами (например, коллегами и клиентами) о планах по проектированию и наполнению веб-сайта контентом.

2. Определение основных этапов создания интерактивного контента

2.1Знание рекомендаций по проектированию многофункционального интерактивного контента для настольных ПК, мобильных браузеров, приложений, в формате HD.

2.2 Демонстрация знаний основных принципов разработки контента.

2.3 Знакомство с методами создания доступного и понятного интерактивного контента.

2.4 Использование материалов раскадровки для проектирования интерактивного контента.

2.5 Организация документа, содержащего интерактивный дизайн.

3. Знание интерфейса Adobe Flash

3.1Умение работать с элементами интерфейса Flash

3.2 Использование инспектора свойств.

3.3 Использование временной шкалы.

3.4 Изменение свойств документа.

3.5 Использование направляющих и линеек Flash.

3.6 Использование редактора движения.

3.7 Знакомство с типами файлов Flash.

3.8 Знакомство с последними наработками, позволяющими уменьшить размеры опубликованного файла Flash.

4. Создание элементов многофункционального контента с помощью Flash

4.1Принятие решений о создании интерактивного контента на основе собственного анализа и имеющихся технических требований.

4.2Использование инструментов на панели «Инструменты» для выделения, создания графики и текста и управления ими.

4.3 Импорт и редактирование графики.

4.4 Создание текста.

4.5 Изменение свойств документа.

4.6 Создание объектов и преобразование их в символы (включая графику, видеоклипы и кнопки).

4.7 Понимание принципов символов и библиотек.

4.8 Изменение символов и отдельных элементов.

4.9 Создание масок.

4.10Создание анимации (изменение фигур, положений, размеров, цветов и настроек прозрачности).

4.11Добавление простых элементов управления при помощи ActionScript 3.

4.12 Импорт и использование звуковых дорожек.

4.13 Добавление и экспорт видеороликов.

4.14 Публикация и экспорт документов Flash.

4.15 Предоставление доступа к документам Flash.

5. Оценка элементов многофункционального интерактивного контента с помощью Flash Professional

5.1 Проведение технических тестов.

5.2 Определение методов, которые позволяют выявить ресурсы, доступные для повторного использования.

## *Методические рекомендации для обучающихся с ОВЗ и инвалидов по освоению дисциплины*

Обучающиеся из числа инвалидов и лиц с ограниченными возможностями здоровья имеют возможность изучать дисциплину по индивидуальному плану, согласованному с преподавателем и деканатом.

Освоение дисциплины инвалидами и лицами с ограниченными возможностями здоровья осуществляется с использованием средств обучения общего и специального назначения.

При освоении дисциплины инвалидами и лицами с ограниченными возможностями здоровья по индивидуальному плану предполагаются: изучение дисциплины с использованием информационных средств; индивидуальные консультации с преподавателем (разъяснение учебного материала и углубленное изучение материала), индивидуальная самостоятельная работа.

В процессе обучения студентам из числа инвалидов и лиц с ограниченными возможностями здоровья информация предоставляется в формах, адаптированных к ограничениям их здоровья и восприятия информации:

*Для лиц с нарушениями зрения:*

– в печатной форме увеличенным шрифтом,

– в форме электронного документа (с возможностью увеличения шрифта). В случае необходимости информация может быть представлена в форме аудиофайла. *Для лиц с нарушениями слуха:*

– в печатной форме,

– в форме электронного документа.

*Для лиц с нарушениями опорно-двигательного аппарата:*

– в печатной форме,

– в форме электронного документа.

Данный перечень может быть конкретизирован в зависимости от контингента обучающихся.

## Автономная некоммерческая организация высшего образования **«ИНСТИТУТ БИЗНЕСА И ДИЗАЙНА»** ФАКУЛЬТЕТ ДИЗАЙНА И МОДЫ

Кафедра дизайна

## **Фонд оценочных средств**

Текущего контроля и промежуточной аттестации по дисциплине (модулю)

## **Б1.В.ДЭ.02.02 «МУЛЬТИМЕДИА»**

**Для направления подготовки:** 54.03.01 Дизайн (уровень бакалавриата)

**Типы задач профессиональной деятельности**: *проектный*

> **Направленность (профиль):** «Гейм - дизайн»

> > **Форма обучения**: очная, очно-заочная

> > > **Москва 2023**

## *Результаты обучения по дисциплине*

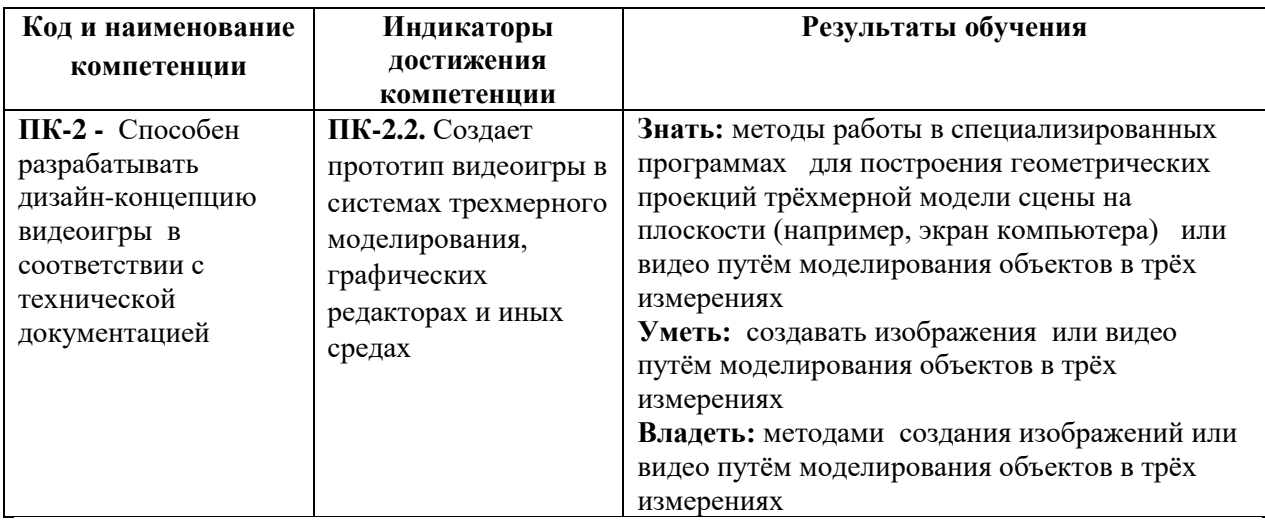

# *Показатели оценивания результатов обучения*

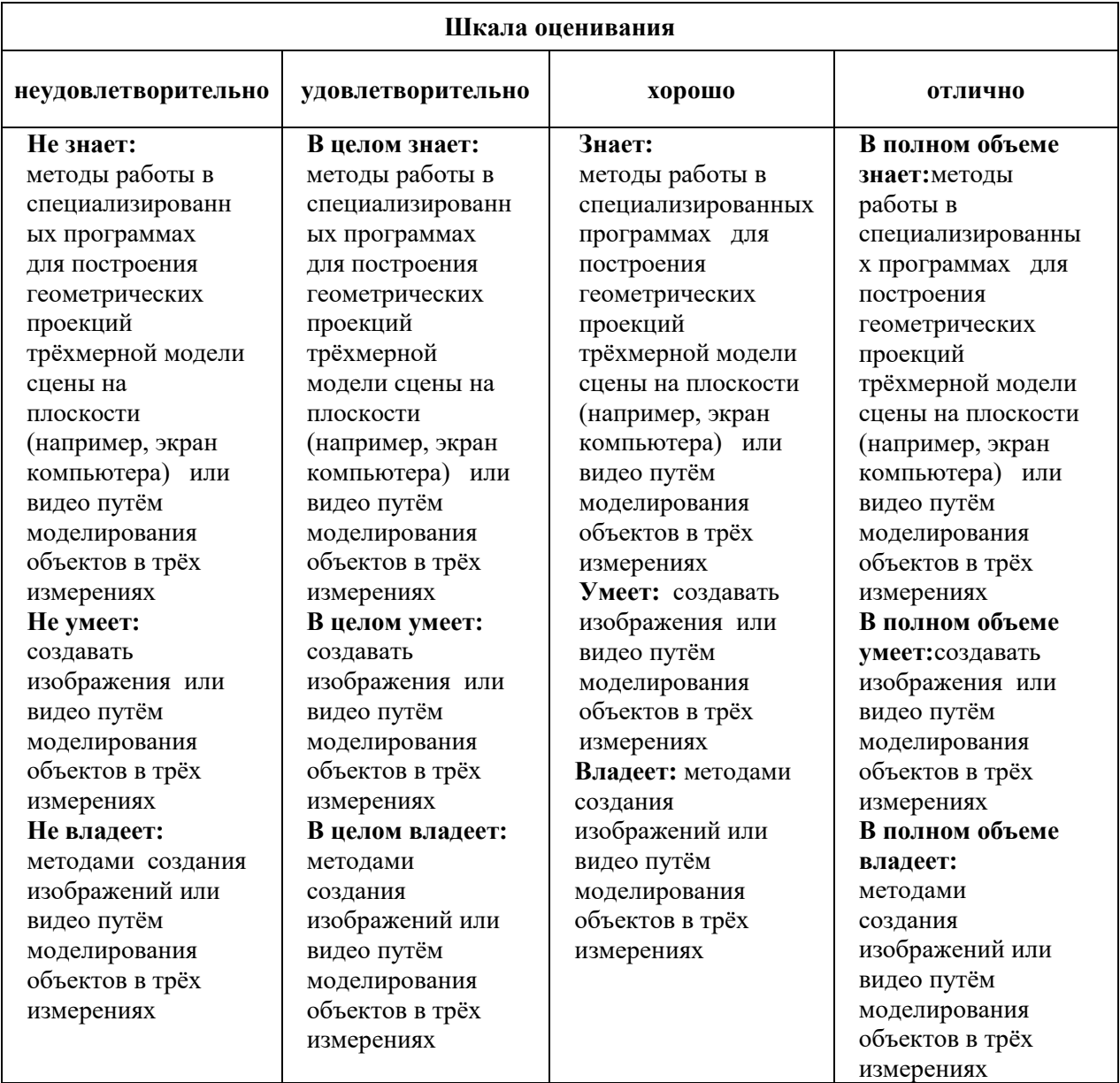

## *Оценочные средства*

#### **Задания для текущего контроля**

#### *Контрольное задание, пример №1*

- 1. Построение мультимедиа ролика. Анимация. Видео. Аудио
- 2. Расчет времени анимации, паузы статика, ускорение.
- 3. Наложение звука в системе мультимедиа.
- 4. Способы построения режиссуры мультимедиа произведения

### *Контрольное задание, пример №2*

- 1. Разработка сценария мультимедиа проекта
- 2. Разработка компоновок и раскадровок
- 3. Создание эскизов раскадровки, выявляющих структуру анимационного ролика, отражающих компоновку изображений и смену действий
- 4. Работа над раскадровкой

#### *Контрольное задание, пример №3*

- 1. Разработка характера, типажа персонажей
- 2. Cоздание персонажа под рисованный анимационный ролик.
- 3. Преувеличение и привлекательность (Appeal) персонажа
- 4. Композиционное проектирование: светотень, контраст, цвет, баланс, ритм, повторение, и плотность, масштаб

#### *Контрольное задание, пример №4*

- 1. Использование выразительных средств анимации для передачи характера анимированного персонажа
- 2. Рисование «компоновок» ключевых движений персонажа
- 3. Использование законов физики для создания художественного образа мультимедиа проекта анимационными средствами
- 4. Нарушение законов физики в классической анимации ради усиления эффекта и выразительности

#### *Контрольное задание, пример №5*

- 1. Создание трёхмерной графики и анимации
- 2. Моделирование, динамика, визуализация
- 3. Организация пространства с помощью видео и анимации
- 4. Использование анимационных средств, для задач создания мультимедиа проекта

#### *Контрольное задание, пример №6*

- 1. Работа со звуком. Микширование звука.
- 2. Настройка общей громкости звука клипа.
- 3. Создание единой пластической формы звука и анимации
- 4. Редактирование фото, видео, анимации и звука с использованием цифровых видеоэффектов

Оценка контрольного задания производится по шкале «зачтено» / «не зачтено».

#### **Промежуточная аттестация**

#### **Примерные вопросы к экзамену**

- 1. Понятие «мультимедиа».
- 2. Разновидности мультимедиа.
- 3. Основные технические средства и решения в области построения мультимедийных систем.
- 4. Системы мультимедиа и связанные с ними термины.
- 5. Место мультимедиа в дизайне.
- 6. Природа анимационного фильма.
- 7. Принципы восприятия анимационного изображения.
- 8. История развития анимации.
- 9. «Пионеры» анимации.
- 10. Исторически сложившиеся виды, формы функционирования и технологии анимации.
- 11. Эксперименты в области анимации до появления кинематографа.
- 12. Компьютерная анимация.
- 13. Законы анимации (сжатие, растяжение, подгонка и отказное движение, сценичность, наложение действий, смягчение завершение действия, движение по дугам).
- 14. Правила тайминга.
- 15. Расчет времени анимации, паузы статика, ускорение.
- 16. Правила наложения звука в системе мультимедиа.
- 17. Синхронность звука, ноты и движения в кадре.
- 18. Логическое и смысловое деление мультимедиа.
- 19. Иерархическое соподчинение анимационных частей в мультимедиа проекте.
- 20. Композиционные решения оформления экрана мультимедиа
- 21. Разработка сценария мультимедиа проекта.
- 22. Литературный сценарий.
- 23. Режиссерский сценарий.
- 24. Разработка компоновок и раскадровок.
- 25. Эскизирование раскадровки.
- 26. Принципиальная раскадровка мультимедиа ролика.
- 27. Эскизы раскадровки, выявляющие структуру анимационного ролика
- 28. Эскизы раскадровки, отражающих компоновку изображений и смену действий
- 29. Образ мультимедиа ролика в целом
- 30. Образ каждой статьи в частности.
- 31. Расстановка акцентов на начальных полосах статей.
- 32. Взаимодействие музыкального оформления со зрительным рядом.
- 33. Выбор музыкального оформления мультимедиа проекта.
- 34. Музыкальный ряд в системе мультимедиа.
- 35. Стили музыкального оформления.
- 36. Виды анимации: традиционная.
- 37. Виды анимации: покадровая.
- 38. Виды анимации: компьютерная.
- 39. Компоновка и тайминг анимации.
- 40. Программа Adobe Flash: Основные особенности программы.
- 41. Программа Adobe Flash: Настройка программы. Рабочее поле.
- 42. Создание персонажа под рисованный анимационный ролик.
- 43. Разработка характера, типажа персонажей.
- 44. Соотношение формы и характера героя.
- 45. Целостный процесс создания персонажа под рисованный анимационный ролик.
- 46. Использование выразительных средств анимации для передачи характера анимированного персонажа
- 47. Профессиональный рисунок, преувеличение и привлекательность (Appeal) персонажа.
- 48. Основы композиции мультимедиа проектов. Композиция и художественный образ.
- 49. Композиционное построение кадра.
- 50. Теории композиционного проектирования: светотень, контраст, цвет, баланс, ритм, повторение, и плотность, масштаб
- 51. Ритм в мультимедиа
- 52. Форма и контрформа. Функция и форма
- 53. Выразительные средства мультимедиа
- 54. Преувеличение (гипербола) в анимации
- 55. Использование выразительных средств анимации для передачи характера анимированного персонажа
- 56. Визуальная коммуникация в системе мультимедиа
- 57. Анимация, прорисовка, фазовка
- 58. Принципы анимации
- 59. Сжатие и растяжение (squash&stretch).
- 60. Упреждение (или отказное движение)
- 61. Сценичность (staging)
- 62. От позы к позе (Pose to Pose)
- 63. Сквозное движение и захлест (follow through и Overlapping actions)
- 64. "Медленный вход" и "медленный выход" (Ease In & Ease out)
- 65. Движения по дугам (arcs)
- 66. Второстепенные действия (Secondary actions)
- 67. Расчет времени (Timing)
- 68. Рисование «компоновок» ключевых движений персонажа
- 69. Использование законов физики для создания художественного образа мультимедиа проекта анимационными средствами
- 70. Нарушение законов физики в классической анимации ради усиления эффекта и выразительности
- 71. Интерфейс редактора. Особенности интерфейса
- 72. Работа с палитрами и настройка «рабочего пространства»
- 73. Управление файлами
- 74. Основные настройки редактора Adobe Flash
- 75. Основные параметры flash-ролика. Тестирование ролика
- 76. Понятие «Временной шкалы» Timeline
- 77. Работа со слоями
- 78. Панель инструментов. Группы инструментов (выделение и трансформация, рисование, работа с цветом, инструменты помощники)
- 79. Режимы рисования (режим слияния, режим объектов, режим примитивов)
- 80. Инструменты рисования и их параметры
- 81. Инструменты выделения
- 82. Группировка и рисование на слоях
- 83. Заливка и обводка контура
- 84. Инспектор свойств объекта панель «Properties»
- 85. Работа с цветом. Типы заливки и обводки контура. Панель «Color»
- 86. Импорт растровых изображений и применение растровых образцов в качестве заливок контура
- 87. Инструменты трансформации и палитра «Transform»
- 88. Изменение порядка следования объектов
- 89. Выравнивание и распределение объектов. Распределение объектов по слоям
- 90. Работа с объектами (режимы пересечения объектов, объединение контуров в объекты, преобразование объектов в контуре)
- 91. Работа с объектами (режимы пересечения объектов, объединение контуров в объекты, преобразование объектов в контуре)
- 92. Управление формой контура
- 93. Трассировка растровых изображений
- 94. Назначение символов. Эталон символа и его экземпляры.
- 95. Работа с библиотекой символов «Library»
- 96. Создание нового символа и конвертирование объектов в символы
- 97. Типы символов. Параметры эталона
- 98. Создание «листов спрайтов CSS» и их дальнейшее использование
- 99. Управление параметрами экземпляров.

## **Критерии оценки при проведении промежуточной аттестации**

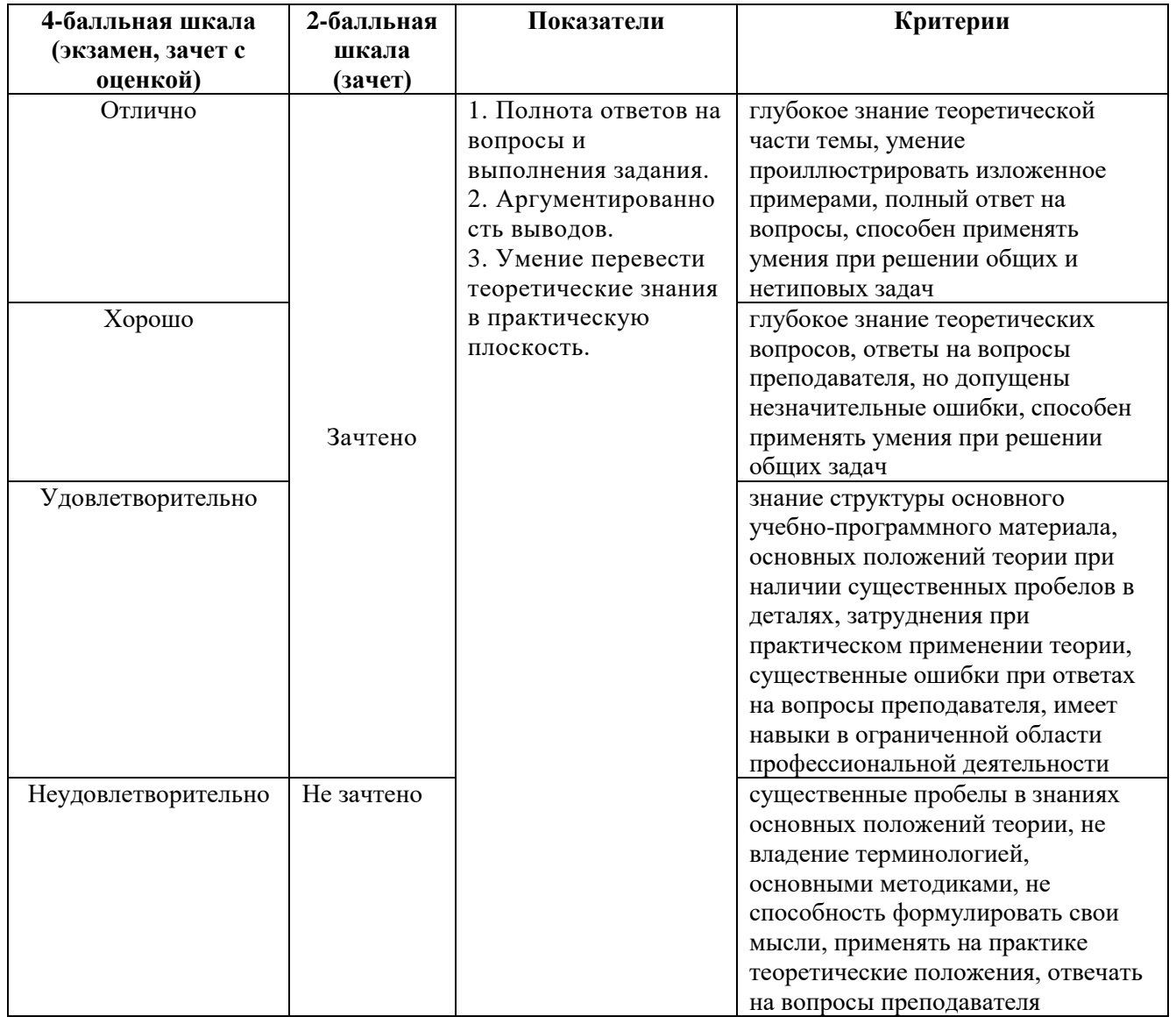

Разработчик: Михалина Татьяна Николаевна - доцент кафедры дизайна АНО ВО «Институт бизнеса и дизайна», член Союза дизайнеров России.

ФОС для проведения промежуточной аттестации одобрен на заседании кафедры дизайна (Протокол заседания кафедры № 3 от «29» июня 2023 г.).